F.No.9-02/2019-S&F-(Pt.1) Government of India Ministry of Culture

> PuratatvaBhawan, R.No.-211, D-Block, 2<sup>nd</sup> Floor, I.N.A., New Delhi-110023 New Delhi, Dated 12/10/2023

To

The Accounts Officer, Pay & Accounts Office, Ministry of Culture, New Delhi.

Subject: Release of 2<sup>nd</sup> Instalment of Grant-in-Aid Sanctioned in 41<sup>st</sup> Meeting of CFPG Reimbursement Mode/SCSP.

Sir,

I am directed to convey the sanction of the President of India to the payment of 2<sup>nd</sup> installment of Rs.1,62,500/- (Rs. One Lakh Sixty Two Thousand Five Hundred Only) to the following 02 organizations for having completed the project programme by them as per details given below:-

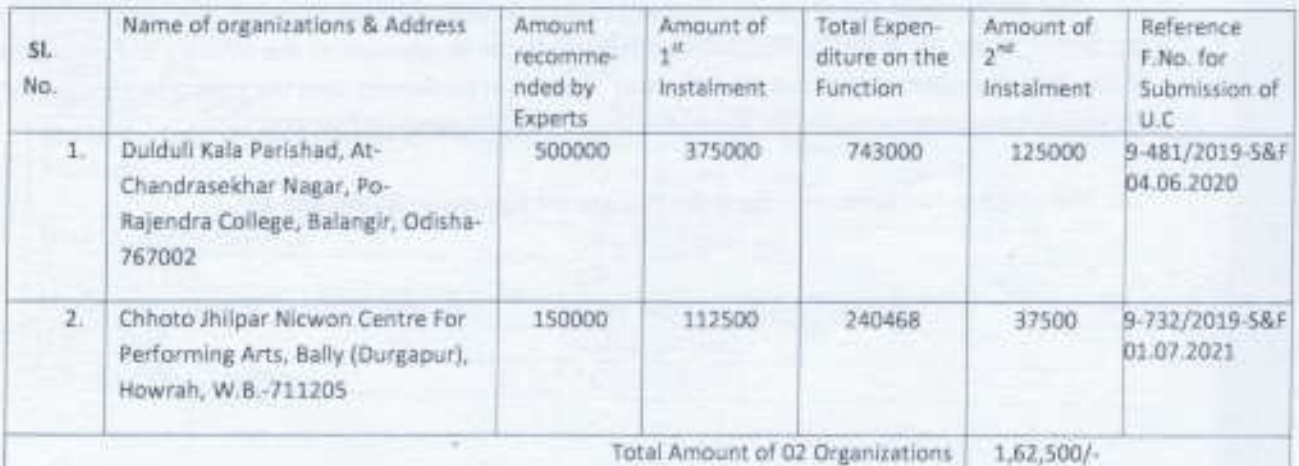

The expenditure will be met from Demand No.18-Ministry of Culture, Major Head '2205' Minor Head 2. 00.789.02.01.31 Scheme "Kala Sanskriti Vikas Yojana (Schemes and Missions)" Grant-in-aid 2023-2024 Reimbursement Mode/SCSP for the financial year 2023-2024.

3. The grant will be drawn by the Drawing & Disbursing Officer (Grants), Ministry of Culture and paid to the organization by means of RTGS.

4. This is non-recurring grant in nature and it is being released after fulfilling the conditions prescribed in GFR Rule. The accounts of all grantee institutions or organizations shall be open to inspection by the sanctioning authority and audit, both by the Comptroller & Auditor General of India under the provision of CAG (DPC) Act 1971 and Internal Audit by the Principal Accounts Office of the Ministry, whenever the organizations is called upon to do so.

Alson

5. As the grant is being released as reimbursement of expenditure already incurred, on the basis of the Audited Statement of Accounts and utilization Certificate duly signed by the Chartered Accountant, the Utilization

6. No Utilization Certificate is pending in respect of earlier grant. No unspent balance is pending for earlier grant.

7. The Utilization Certificate in respect of the previous grant sanctioned to the grantee (First Instalment) has been

8. No other bill for the same purpose and instalment has already been paid before to the grantee.

9. It is certified that the targets in quantified and qualitative terms that the grantee was required to achieve have

10. The Grant-in-aid is further subject to the conditions laid down in GFR as amended for time to time.

11. Necessary efforts have been made by Program Division to ensure that all the grantee Organizations should register themselves with PFMS and all the payments must be made by them through EAT Module of PFMS in the individual's Aadhar Seeded Bank Account. The grantee organizations have been informed about the same through Email and Telephone. All the information in this regard is also available on the website of Ministry of Culture under Schemes.

12. This issues under the enhanced financial powers delegated to the Ministry. It is certified that the pattern of assistance under the Scheme mentioned above has the prior approval of the Ministry of Finance, Government of India. It is also certified that the grant is being released in conformity with the rules and principles of the Scheme. This issue with the approval of IFD vides their Dy. No. 48240 dated 09/10/2023.

13. The sanction has been entered in the Grant in aid Register at SI. No.850-851.

Yours faithfully,

**Hoder Secretary ISA** 

Ministry of Culture

Government of Indi-

Under Secretary to the Govt, of Indi-

Copy for information and necessary action to:

1. The president/Secretary, to the above mentioned organizations. The Director NCZCC, 14, CSP Singh Marg, Prayagraj, Pin-211001, Uttar Pradesh.

- 2. The Drawing and Disbursing Officer (Grant-in-aid) Ministry of Culture, New Delhi, the amount may be paid to the grantee through RTGS.
- 3. IFD S. P&B 6. The Account General, Govt. of Odisha & West Bengal. 7. Guard File. 8. Sanction folder.

(Maneesty Rajan)

Under Secretary to the Govt.<sup>f</sup>of India